# A Bug Hunter's Diary

A Guided Tour Through the Wilds of Software Security

## TOBIAS KLEIN

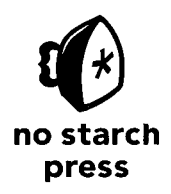

San Francisco

### **CONTENTS IN DETAIL**

#### **ACKNOWLEDGMENTS xi**

#### **INTRODUCTION 1**

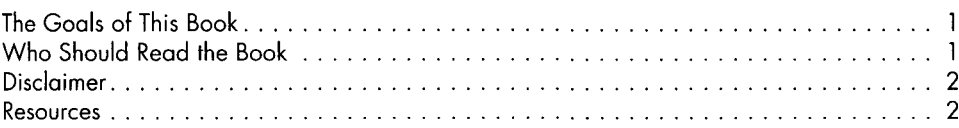

#### **CHAPTER 1: BUG HUNTING 3**

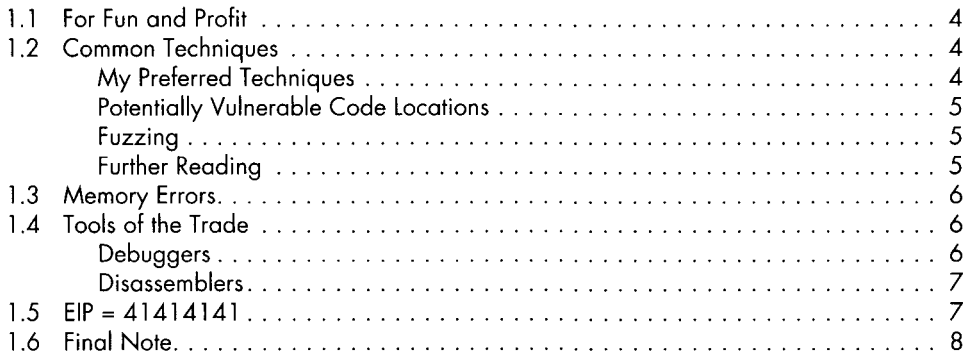

#### **CHAPTER 2: BACK TO THE '90S 9**

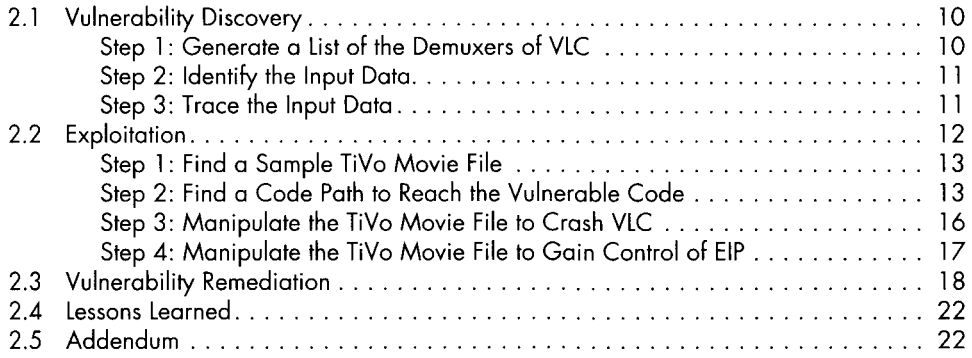

#### **CHAPTER 3: ESCAPE FROM THE WWW ZONE 25**

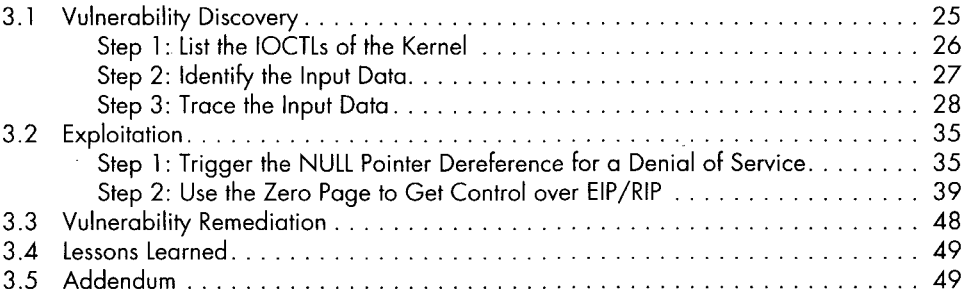

#### **CHAPTER 4: NULL POINTER FTW 51**

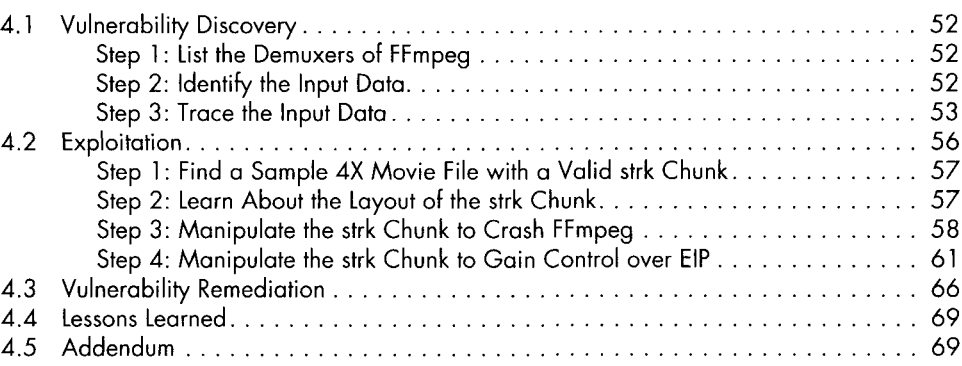

#### **CHAPTER 5: BROWSE AND YOU'RE OWNED 71**

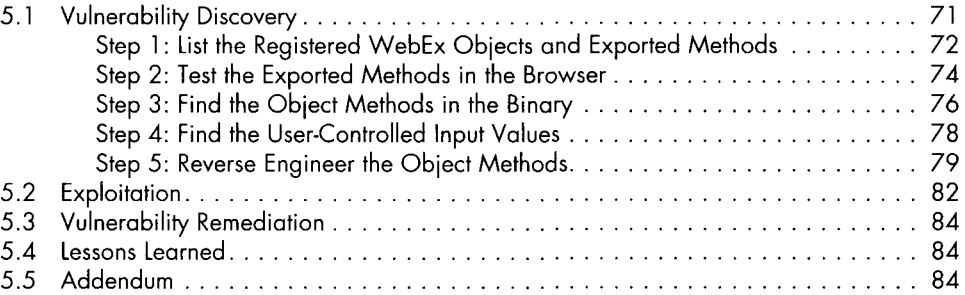

#### **CHAPTER 6: ONE KERNEL TO RULE THEM ALL 87**

 $\lambda$ 

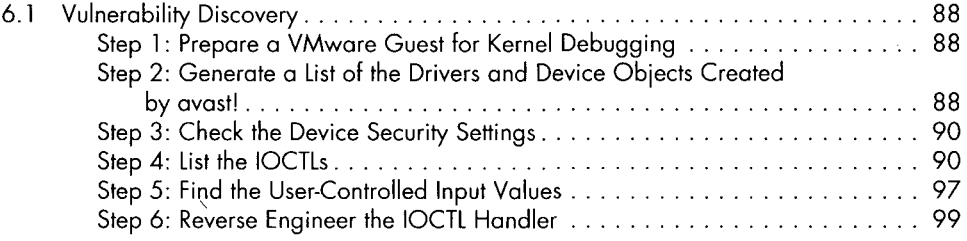

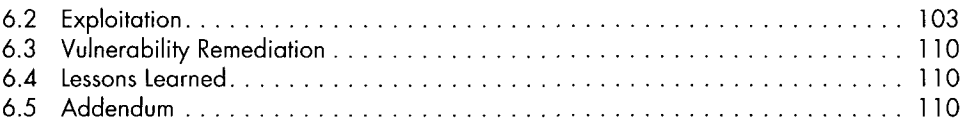

#### **CHAPTER 7: A BUG OLDER THAN 4.4BSD** 113

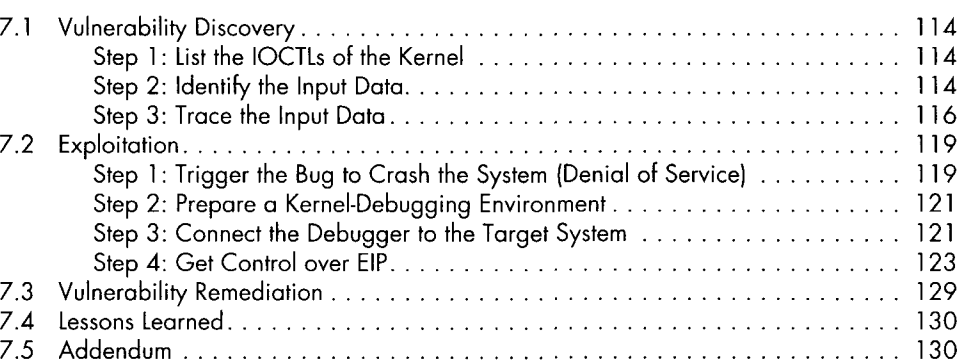

#### **CHAPTER 8: THE RINGTONE MASSACRE** 133

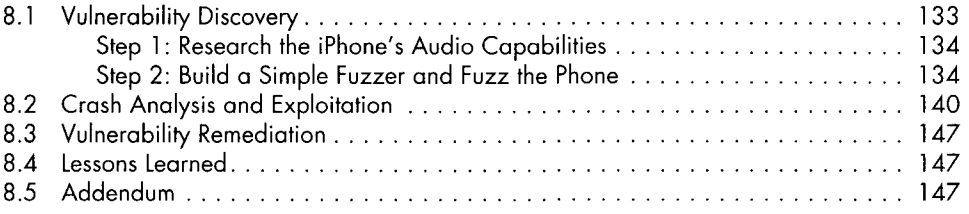

#### **APPENDIX A: HINTS FOR HUNTING 149**

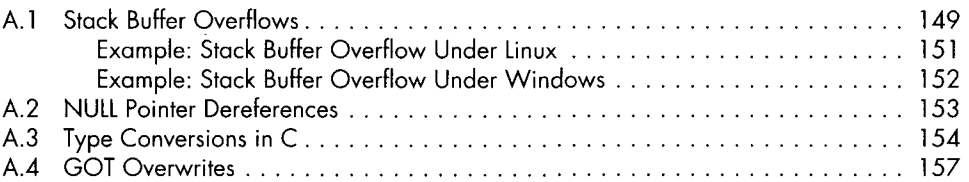

#### **APPENDIX B: DEBUGGING 163**

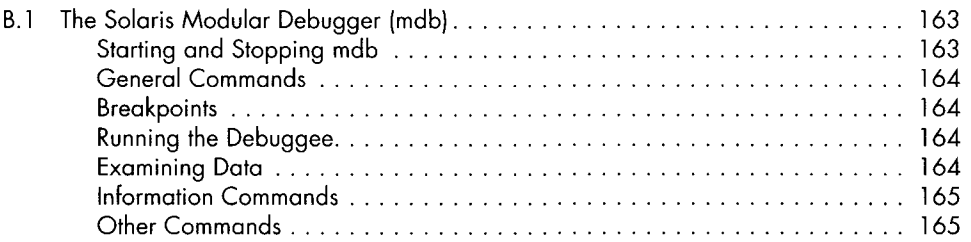